## **Ejercicio 6 - Listas HTML**

Debes crear una página web que tenga el mismo aspecto que la siguiente imagen:

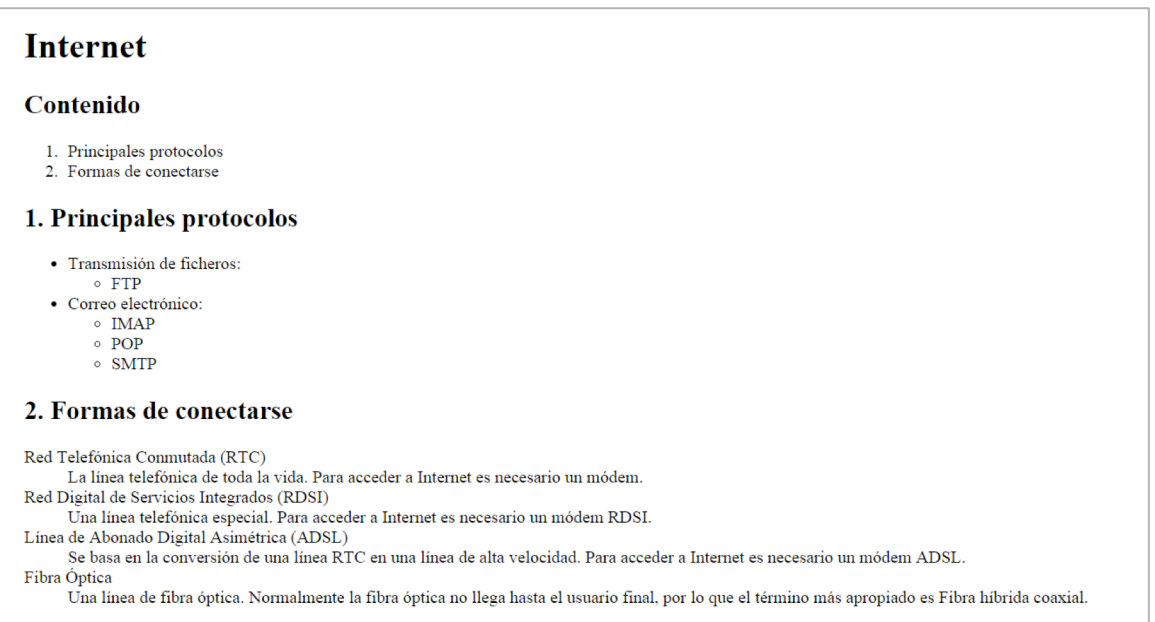